Technische Universität Darmstadt FG Eingebettete Systeme und ihre Anwendungen (ESA)

Prof. Dr. Andreas Koch Holger Lange Mathias Halbach (FG Rechnerarchitektur)

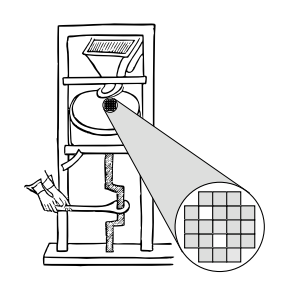

06.07.2006

# **Technische Grundlagen der Informatik II 9. Übung – MIPS Datenpfad Sommersemester 2006**

#### **Aufgabe 1: MIPS-Kontrollsignale**

Für die folgenden 5 Befehlstypen sind jeweils im MIPS-Datenpfad der Eintaktimplementierung (Abbildung siehe unten, entnommen aus Vorlesung Kapitel 8, Folie 29) die genutzten Wege der Daten (nicht der Steuersignale) zu kennzeichnen. Geben Sie außerdem an, wie die Steuersignale gesetzt sein müssen.

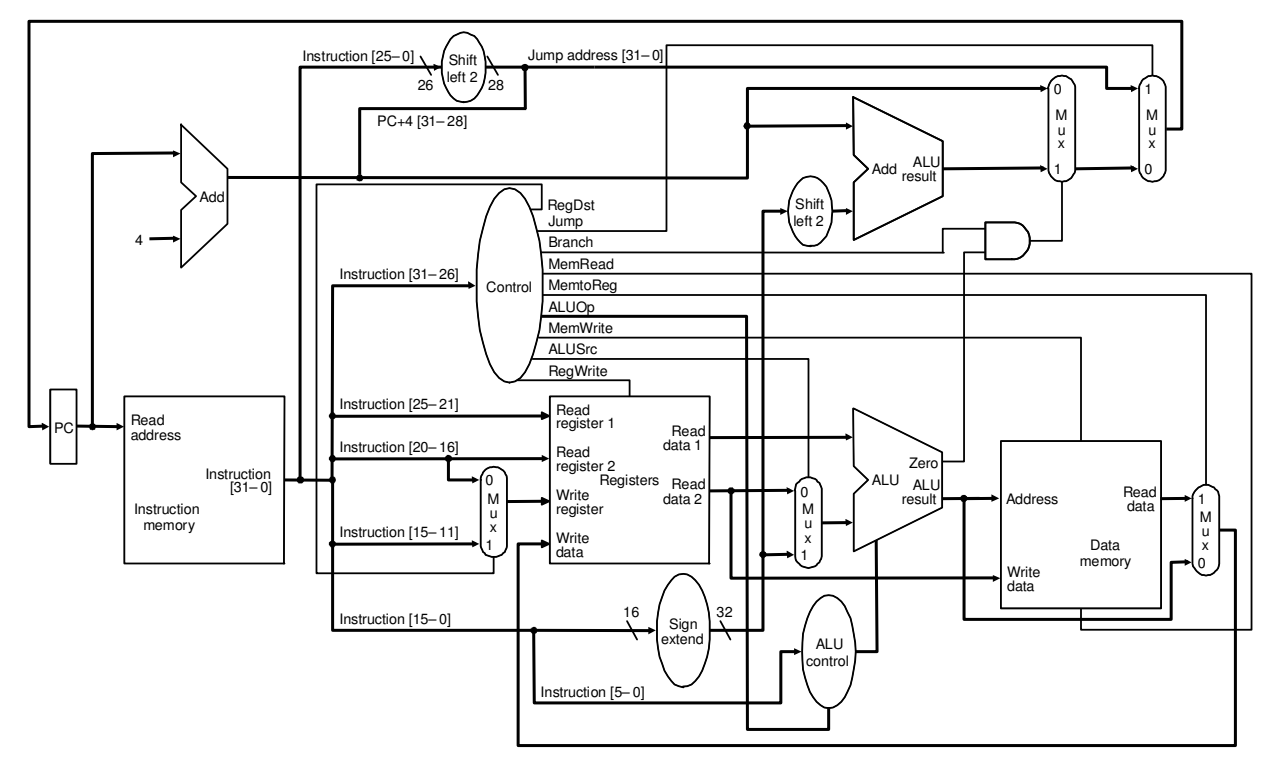

- **a)** R-Format (add, sub, and, or, slt zwischen Registern)
- **b)** Load
- **c)** Store
- **d)** Bedingte Verzweigung (beq)
- **e)** Jump

## **Aufgabe 2: MIPS-Signallaufzeiten**

Für die Befehlstypen

- **a)** R-Format
- **b)** Load

**c)** Jump

aus Aufgabe 1 soll jeweils der kritische Pfad *T* in Formeldarstellung ermittelt werden, analog zu den Vorlesungsfolien Kapitel 8. Verwenden Sie dazu die im folgenden Absatz benannten Zeiten:

Bei einzelnen Registern, z.B. **PC**, ist der Wert am Ausgang erst nach einer Zeit *tcto* (für *tClock to Out put* ) stabil. Andererseits muss ein neuer Wert vor einem Register mindestens *tsetup* vorher anliegen, um sicher den korrekten Wert speichern zu können. Der Datenspeicher wird innerhalb von *treaddata* gelesen und *twritedata* beschrieben, die Register innerhalb von *tregread* bzw. *tregwrite*, der Befehlsspeicher innerhalb von *tPmem* (schreiben nicht möglich). Die Durchlaufzeit bei einer ALU soll mit *tALU* bezeichnet werden (für das Inkrementieren um 4 jedoch mit *tplus*4), die für einen Multiplexer mit *tmux*, die eines Und-Gatters mit *tand* und die Steuersignalgenerierung Control mit *tctrl* .

## **Aufgabe 3: ALU-Kontrollogik**

Implementieren Sie die ALU Kontrollogik von Kapitel 8, Folie 11 der Vorlesung in Verilog.

### **Aufgabe 4: Evaluation**

Füllen Sie bitte den in der Vorlesung verteilten Evaluationsfragebogen aus und geben Sie diesen ab *oder* beantworten Sie die Fragen online unter

http://www.D120.de/feedback/fragebogen.php.